**Oracle Enterprise Manager Grid Control – Composite Application Monitor and Modeler (CAMM) 10g Version 10.2.0.4.2** 

#### **Release Notes**

December 2008

These release notes contain important information available at the GA release of Oracle CAMM 10.2.0.4.2 (version 10.2.0.4.2). Feature enhancements, installation notes, known limitations, and other latebreaking issues are addressed here. Read this document prior to using CAMM.

This document contains the following sections:

What's New in CAMM 10.2.0.4.2 **Documentation** Known Limitations How to Report Problems & Obtain More Information

### **What's New in CAMM 10.2.0.4.2**

This major feature release of CAMM includes the following features and enhancements:

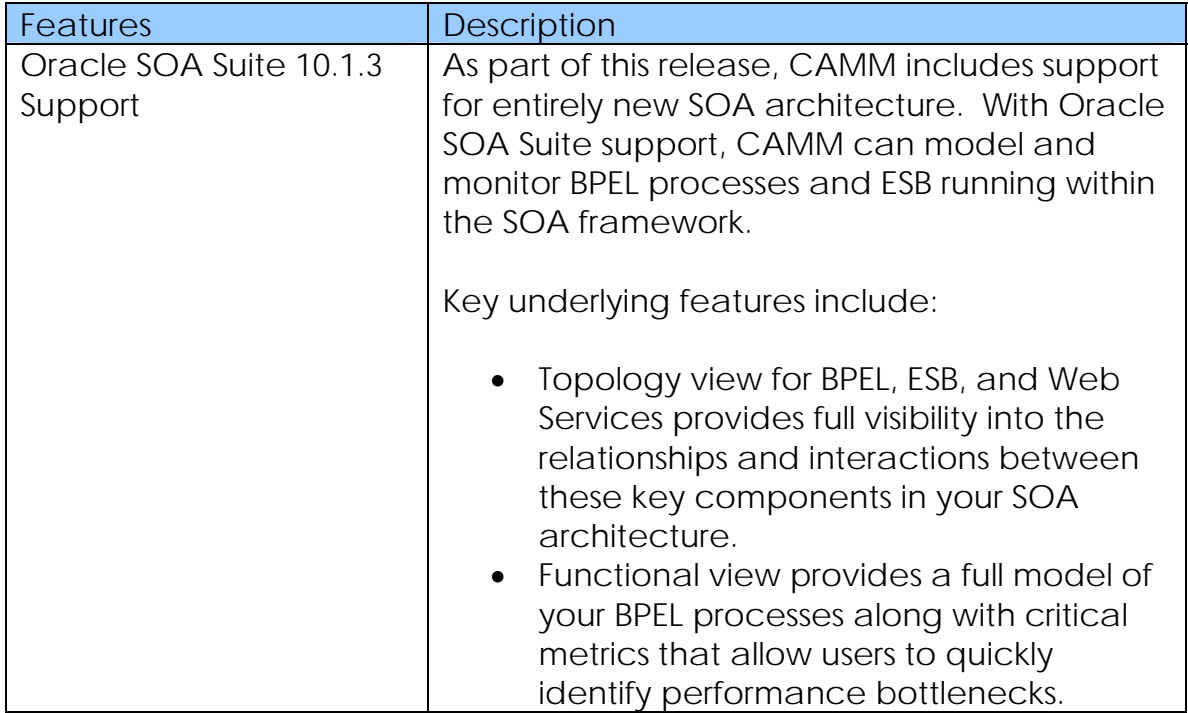

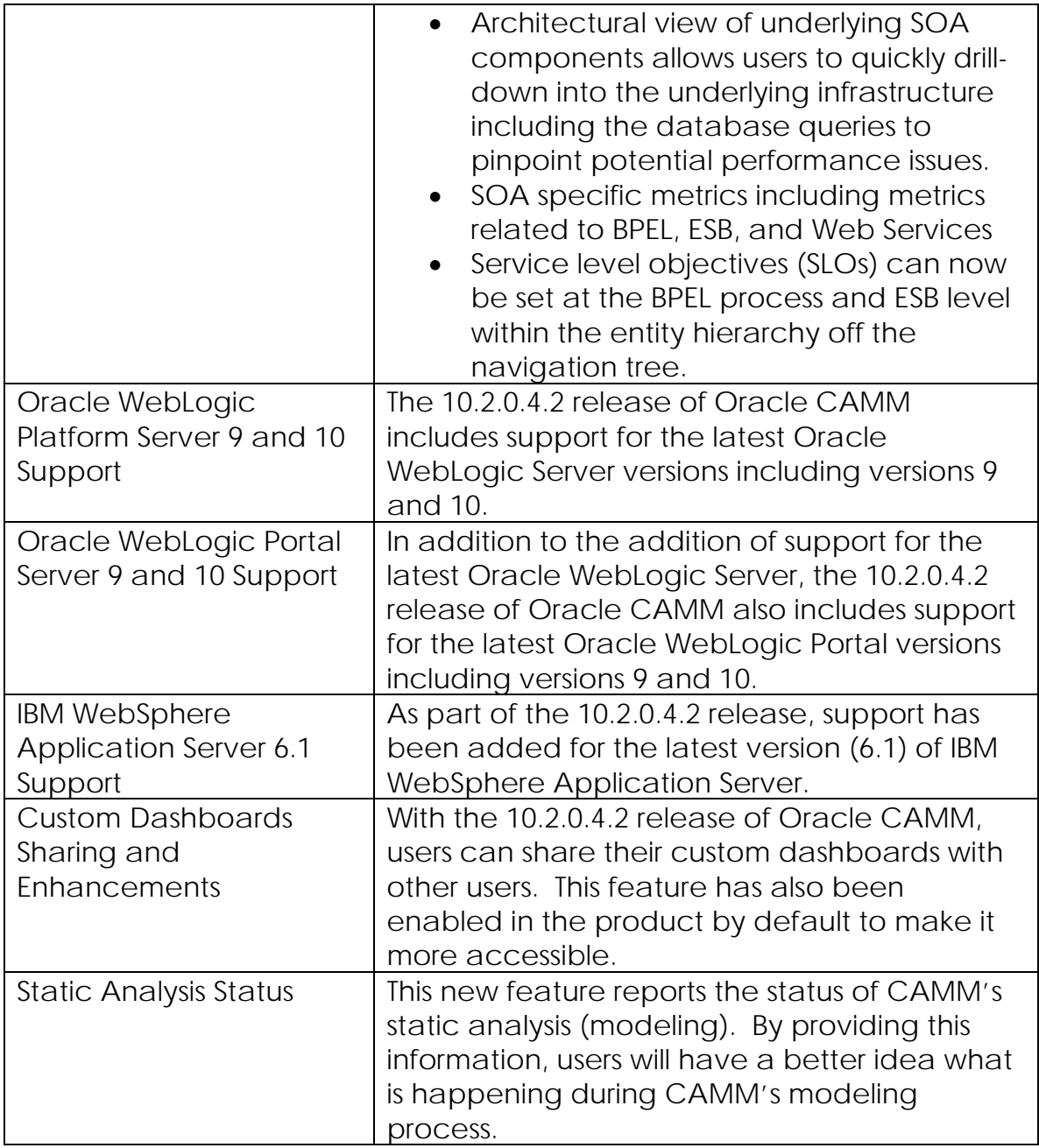

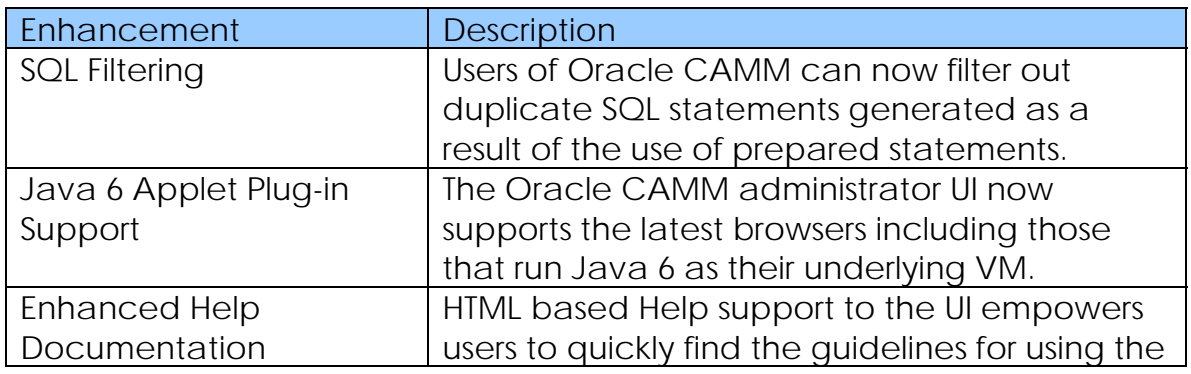

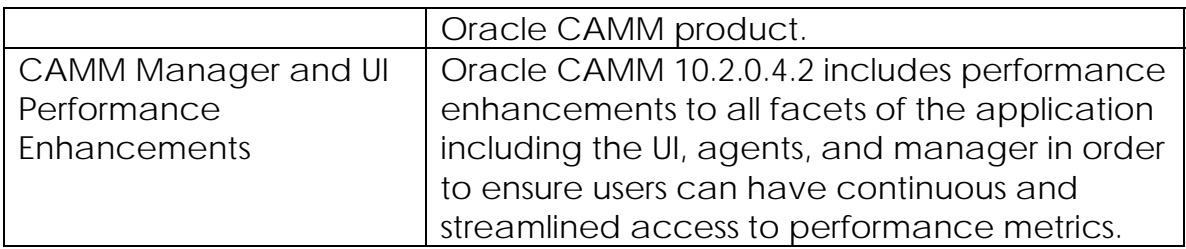

#### **Documentation**

In addition to these release notes, Oracle also provides the following documentation:

CAMM 10.2.0.4 User's Guide CAMM 10.2.0.4 Configuration Guide CAMM 10.2.0.4.2 Deployment Guide

## **Known Limitations**

- Functional views for Beehive page flow not currently supported
- IBM Java Agents should be used based on JDK version
- WebSphere running on Solaris should use HotSpot Java Agent instead of IBMJagent
- Data Export to File overrides data every 30 min when exporting more than 30 min
- WebSphere Cluster will not show as cluster tree under resources
- Architecture drill down for Axis web services implemented using EJB is not supported
- JRockit MBean reports CPU above 100% BEA Bug
- Manager needs to be restarted if ConcurrentModificationException found in the Manager log - Rare **Occurrence**
- Page flow graph not visible from desktop structure view double click if it's used in File Portal
- Dashboard status light will not reflect the SLO's configured for Processes if the SLO has Node or Server selected other than the default value ( '\*')
- JVM SLO Definition threshold should be configured in KB
- Metrics for WSRP Producer portlets not supported
- Deployer Disable and remove functionality doesn't work on cluster system
- The JVM graph does not show SLO thresholds because multiple metrics are shown and only one threshold can be displayed at a time.
- CAMM does not collect JMX Metrics if the AdminServer is unavailable
- CAMM does not automatically update its model to reflect changes made to streaming portals running in WebLogic Portal. To update CAMM's model, user must delete darchive directories associated with the changed applications and restart CAMM.
- Metric data may be lost if application structure changes to exclude structures previously monitored. History will not provide the original structure.
- SLO configuration will need to be re-entered for BEA WebLogic Portal if application node is modified that the SLO configuration was bound to.
- WebSphere warnings show up in system out when connecting to WAS6 thru manager and deployer - IBM known issue
- When JavaMIP property "AggregateInsert" is disabled, server-level architecture view is unavailable. Currently, only resource-level architecture view can be rendered.
- Entity not modeled by CAMM cannot support drill down functionality in architecture view.
- ESB discovery will not work with HTTPS
- Oracle CAMM Installs (during deployment step) the Oracle patch for ESB in order to resolve an issue in the discovery phase; this patch will need to be removed manually incase if you uninstall QV.
- If the CAMM Manager is installed on an HPUX Itanium Server, users should use the following JDK instead of the one shipped with QV for better performance
	- o java version "1.5.0.03" ; Java(TM) 2 Runtime Environment, Standard Edition (build 1.5.0.03-\_13\_feb\_2006\_16\_39);Java HotSpot(TM) Server VM (build **1.5.0.03 jinteg:02.13.06-21:25 IA64**, mixed mode)
- CAMM does not process external files for html tags for layout information. Hence, for custom layouts, the layout shown in CAMM will differ from what is seen in Workshop and on the page.
- Please note that application names listed below should not be used as a valid application name as they ALWAYS are excluded from static analysis for filtering reasons using the ComponentProvider.Application.Exclude property in acsera.properties
	- o WLI System EJBs
	- o WLI-AI Design-time
	- o B2BDefaultWebAppApplication
	- o WLI Worklist
	- o JWSQueueTransport
	- o Deployer
	- o BEA\_WLS\_DBMS\_ADK
	- o Acsera
	- o Oracle
	- o HttpDeployer
- In some cases, war files containing EJB jars might have their invocation modeling incorrect (war -> war) when Servlets utilize EJB 3.0 annotation to call invoke EJBs. This can be particularly misleading in applications where both non-EJB 3.0 and EJB 3.0 annotations are being utilized.
- Every BPEL process which has .bpel file or .wsdl file will be modeled as Web service in Quick Vision. If there is no BPEL or WSDL descriptor file, QV will not model BPEL Process as Web Service
- CAMM no longer supports the JRE plug-in version 1.4.x

• There are a number of UI strings that will not be translated for the CAMM 10.2.0.4.2 release:

5770 CAMM: NLS PartnerLinkTypeRole not translated in Chinese ve...

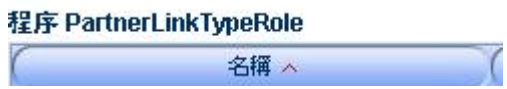

5804 NLS: Strings in MCC config box not translated

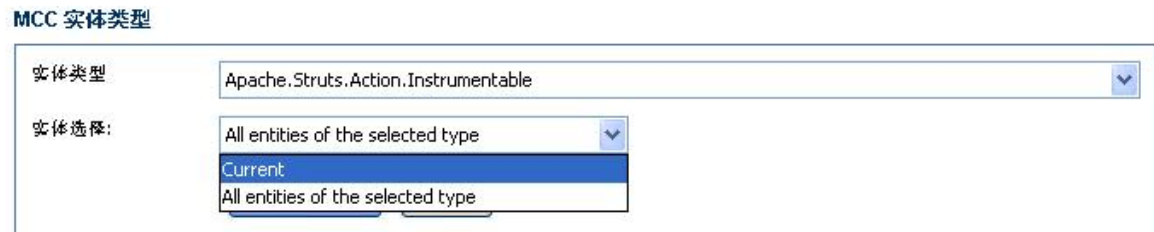

5794 NLS: Untranslated string are found in "Dashboard Editor" ...

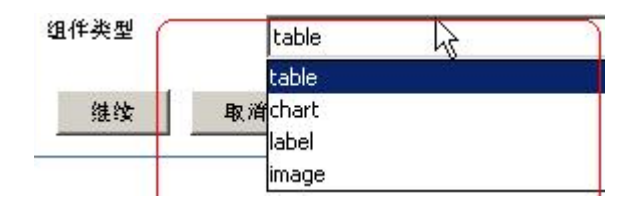

5795 NLS: Untranslated string found in "Share View" page

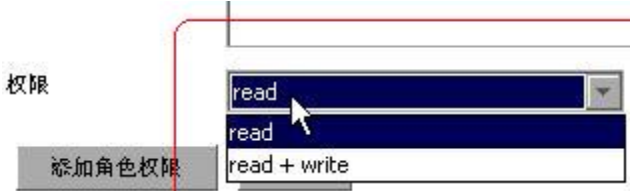

5793 NLS: Some hints in "Topology" page are not translated

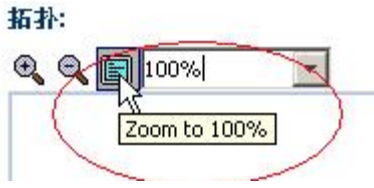

5778 NLS: Untranslated string in add user

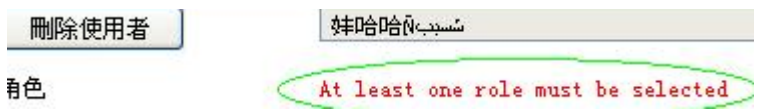

5799 NLS: Untranslated string found in several places

:est666 asdf111((tabbed view) :est111 (tabbed view) 节点层次 ([abbed view) [shared]

5779 NLS: Untranslated static analysis information and datetim...

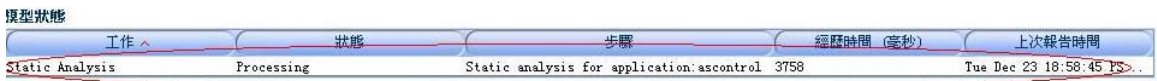

### 5736 NLS: Untranslated string in pdf generating progress window

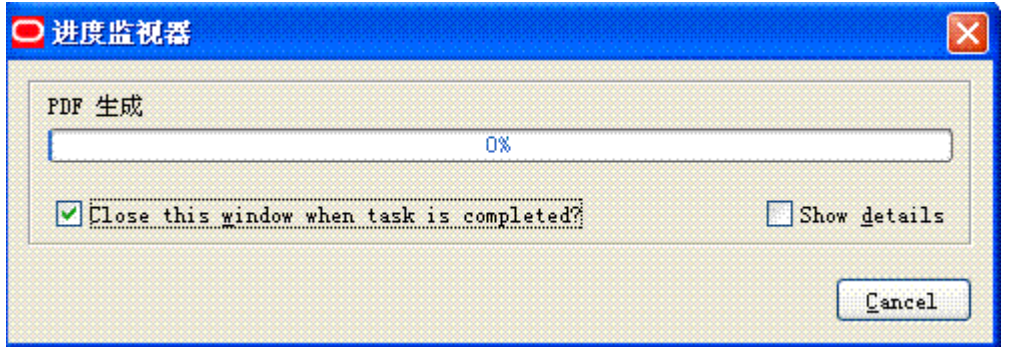

#### 5742 NLS: Some untranslated strings

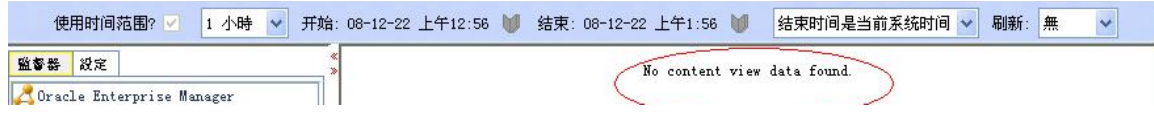

5769 NLS: Process node in the delay analysis not translated

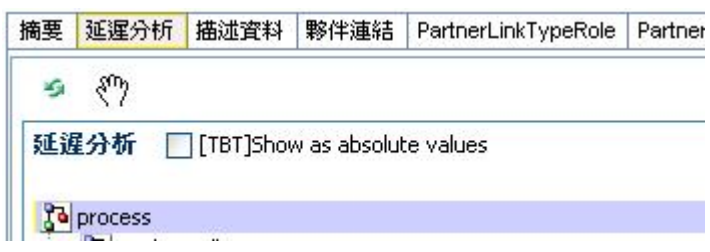

# **How to Report Problems & Obtain More Information**

To report problems or obtain more information, access http://support.clearapp.com/ or send e-mail to support@clearapp.com.